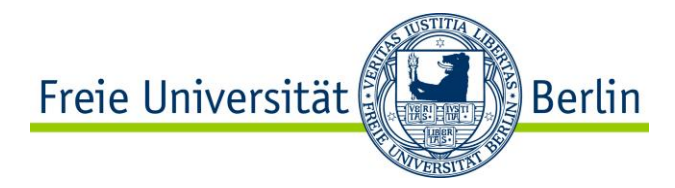

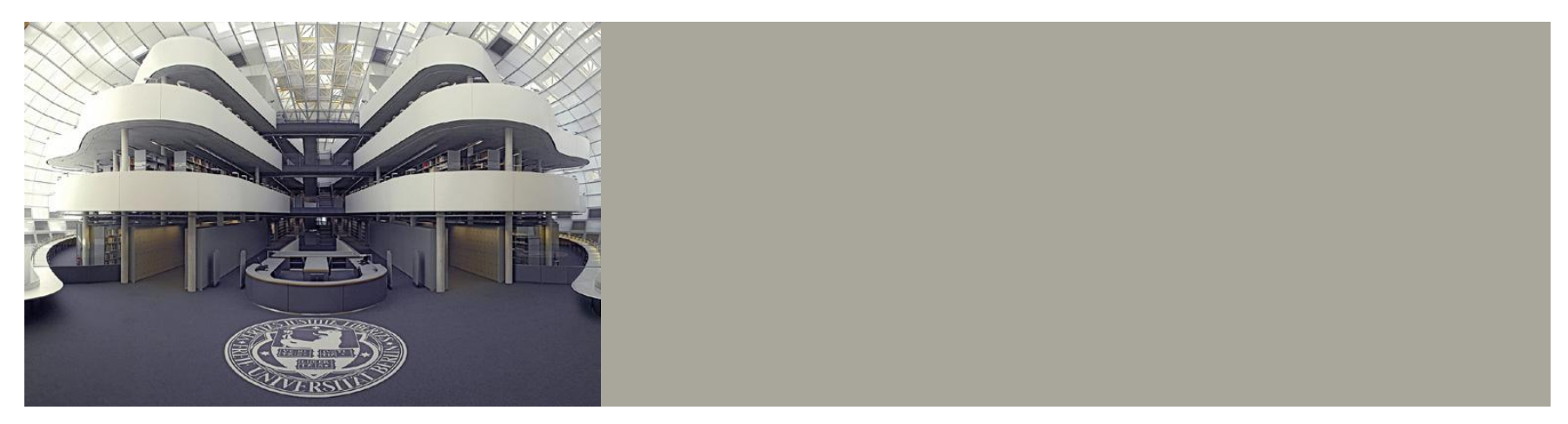

Wie halte ich ein Referat und wie schreibe ich eine Seminararbeit?

Markus Luczak-Rösch Markus.luczak-roesch@fu-berlin.de

Folien von Marco Kranz und Robert Tolksdorf (teilweise bearbeitet)

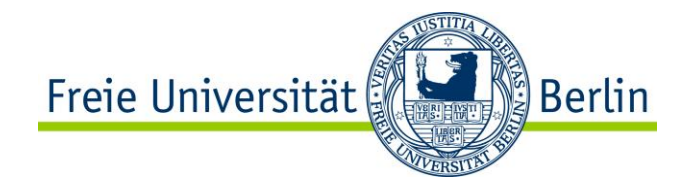

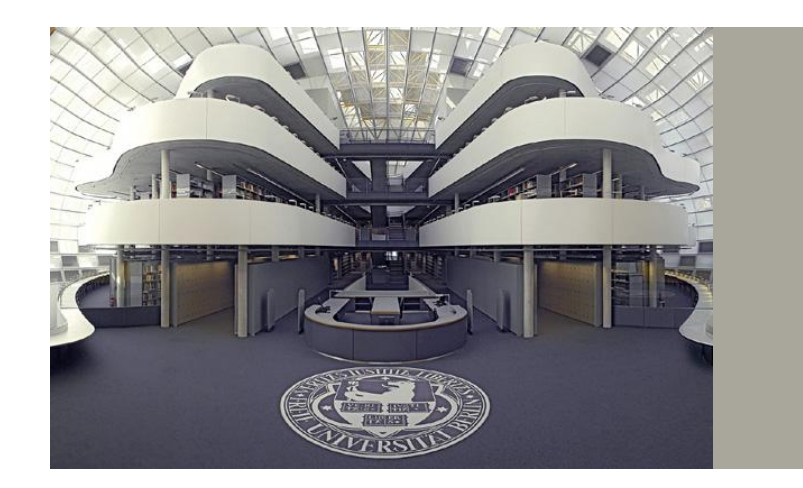

#### Wie halte ich ein Referat?

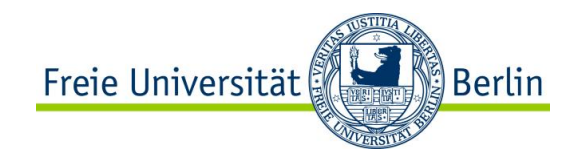

# "**95%** aller Präsentationen sind schlecht"<sub>Guy Kawasaki</sub>

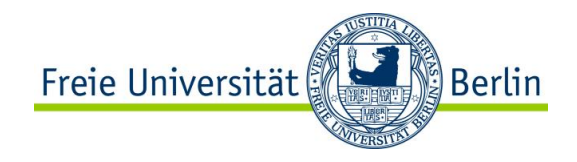

# Aber wieso?

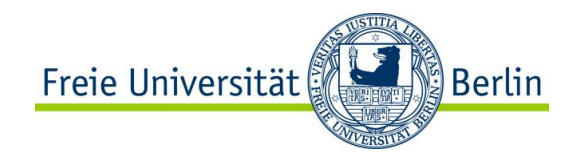

## Langweilig Kompliziert Schlechte Folien Vermitteln keinen Inhalt

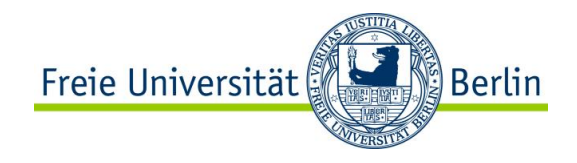

## Jeder kann gute Präsentationen halten!

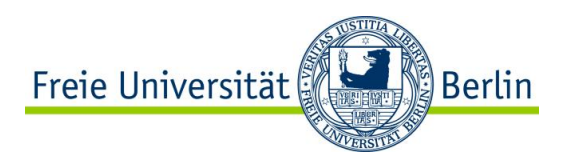

#### Drei Arten von Präsentationen

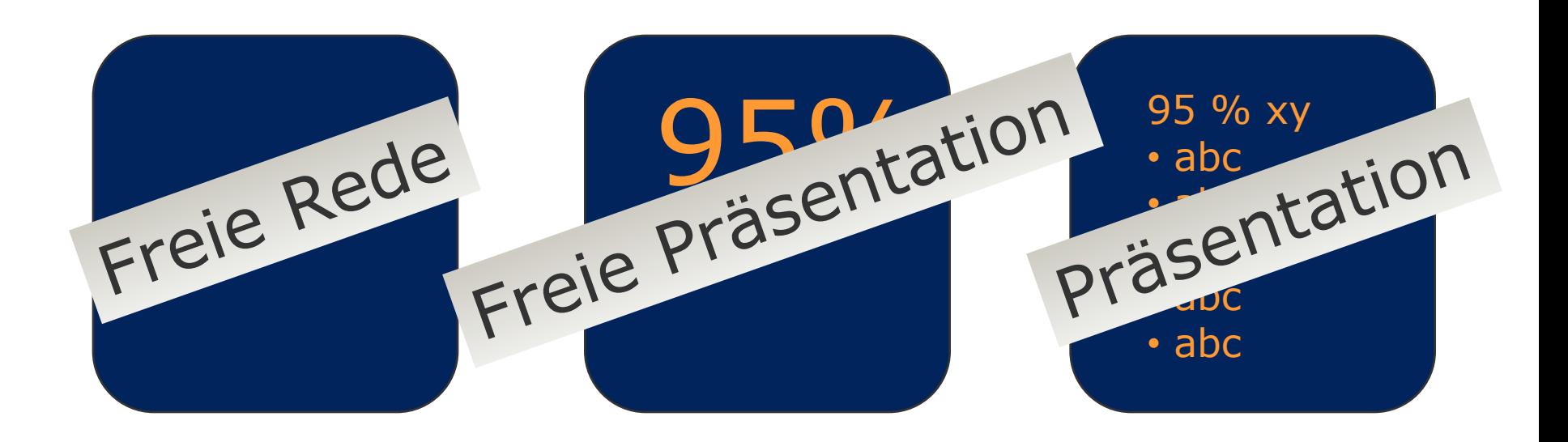

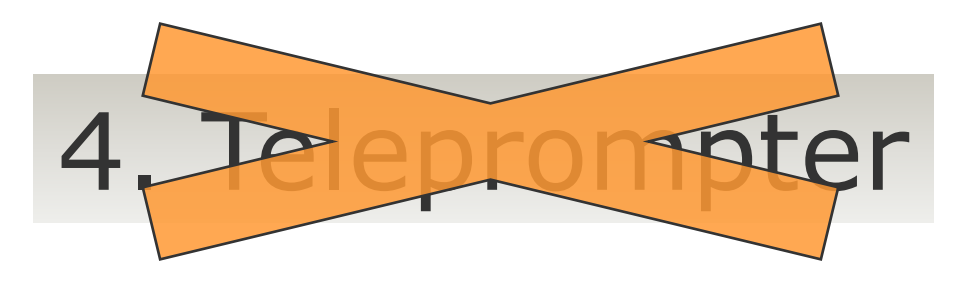

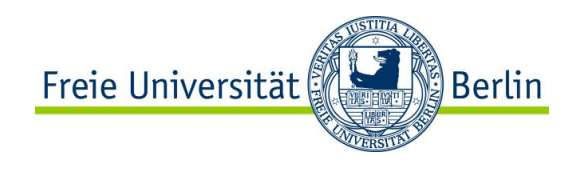

## Zuhörer **informieren**

### Zuhörer kann nachlesen

## Gute Vorbereitung

Institut für Informatik, Seminar Moderne Webtechnologien, 19.10.2009

#### Mindestens 20 Punkt Schrift verwenden

Das ist 12 Punkt Schrift, darüber 24 Punkt Schrift

```
Stichpunkte auf Folien haben (<7)
```
Und nicht wie hier etwa lange Absätze hinschreiben, in denen in vollständigen Sätzen komplizierte Dinge ausführlich erklärt werden.

Folienkopien als Notizzettel

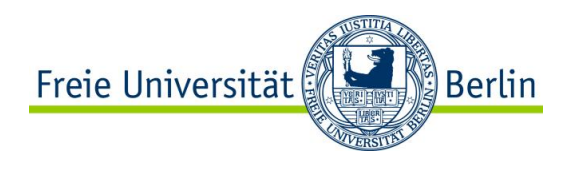

Logische Bedeutung visuell auszeichnen:

- Entscheidende Begriffe **hervorheben**
- Quellen farbig oder andere Schriftgröße
- Design, nicht Dekoration!

Farben mit schlechtem und gutem Kontrast

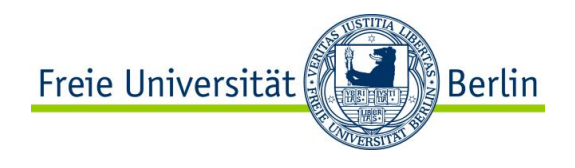

#### Dies ist vielleicht eine sinnvolle Animation.

Dies nicht!

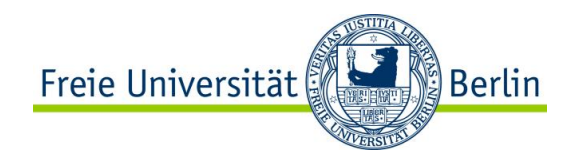

#### Referatsdauer ca. 75 min

#### Klassisch 2-3 min/Folie  $\rightarrow$  ca. 25 Folien

Danach Diskussion

Zeit vorher gut einplanen

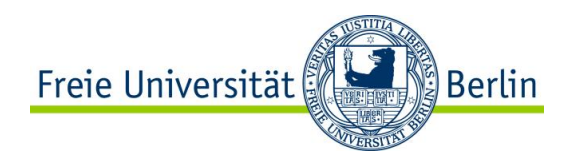

#### 15 Minuten vorher da sein

#### Vorher

- Den Projektor/Beamer anschließen
- Das Notebook anschließen
- Den Projektor/Beamer scharfstellen
- Umgebung aufräumen
- Kreide bereitstellen
- Mit dem Veranstalter sprechen

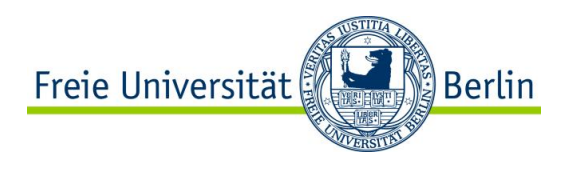

Vorführen von Software ist Pluspunkt, wenn thematisch angemessen

Software-Demo geht in der Regel **schief**…

- Software Tage vorher auf Notebook installieren, testen
- Batch-Files für Programmaufrufe erstellen
- Komplizierte Eingaben in Editor vorbereiten und per Cut & Paste übernehmen
- Netzwerkverfügbarkeit ist nie gesichert
	- $\rightarrow$  Screenshots vorbereiten, Lokale Versionen vorhalten etc.

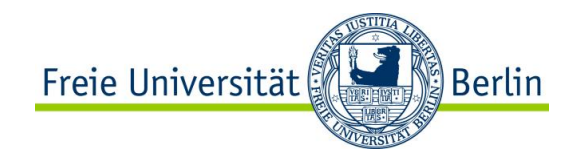

#### Aufbau

- Was gesagt werden soll
- Sagen
- Was gesagt wurde
- Kleine Happen
- Bezüge
- Zusammenfassen

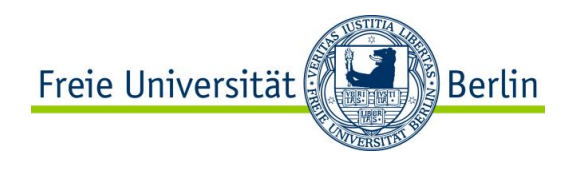

#### Einatmen vor Sprechen Haltung Anschauen: Panoramablick Nicht gegen die Wand sprechen Richtige Lautstärke

#### **Nicht vorlesen**

- Ein Referat soll für den Zuhörer frei gehalten erscheinen
- Es muss genau vorbereitet sein

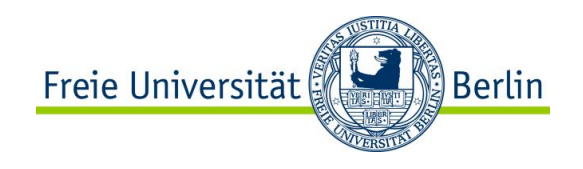

#### Aufregung ist normal

Alles ist gut (psychoregulative Verfahren):

- "Du bist kompetent"
- "Du hast etwas zu sagen"
- "Du freust dich, dein Wissen zu vermitteln"
- "Du hast gut geplant"
- "Nach dem Vortrag ist deine Arbeit erledigt"
- "Du kannst nur gewinnen"

Üben, üben, sprechen, üben

• Jede Gelegenheit wahrnehmen

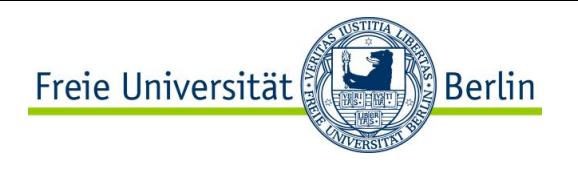

Fragen zurückgeben:

"Können Sie vielleicht noch genauer erläutern, worauf Sie sich beziehen?"

"Ich bin da technisch nicht so in den Details – hat hier jemand eine Antwort?"

Scherz am Anfang (wörtlich vorbereitet)

"Nicker" anschauen, nicht "Schläfer"

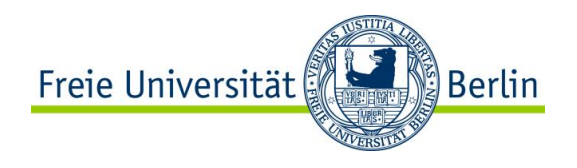

Zusammenfassung

Referat ist Auftritt für Zuhörer Zeit einteilen Lesbare Folien erstellen Ort vorbereiten Zum Publikum sprechen und schauen Inhalt: Redundanz Aufregung: Alles ist OK Tricks gegen Aufregung verwenden

#### Nachlese

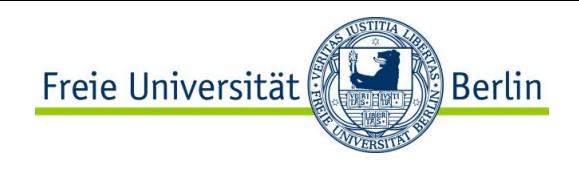

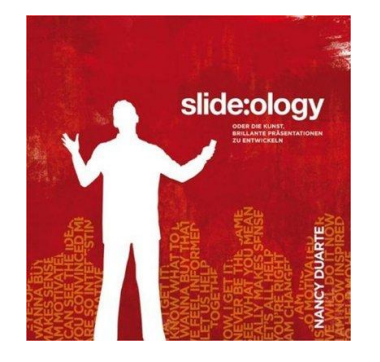

#### **slide:ology: Oder die Kunst, brillante Präsentationen zu entwickeln**

von Nancy Duarte

**ISBN-13:** 978-3897219397

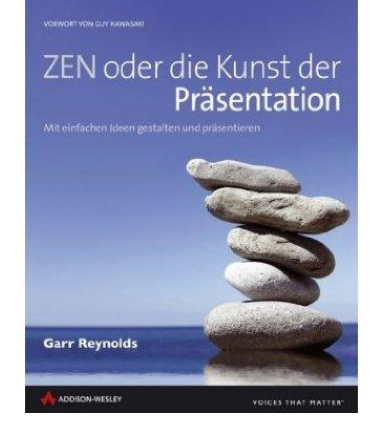

**ZEN oder die Kunst der Präsentation. Mit einfachen Ideen gestalten und präsentieren** von Garr Reynolds

**ISBN-13:** 978-3827327086

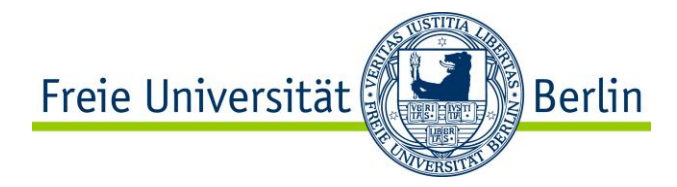

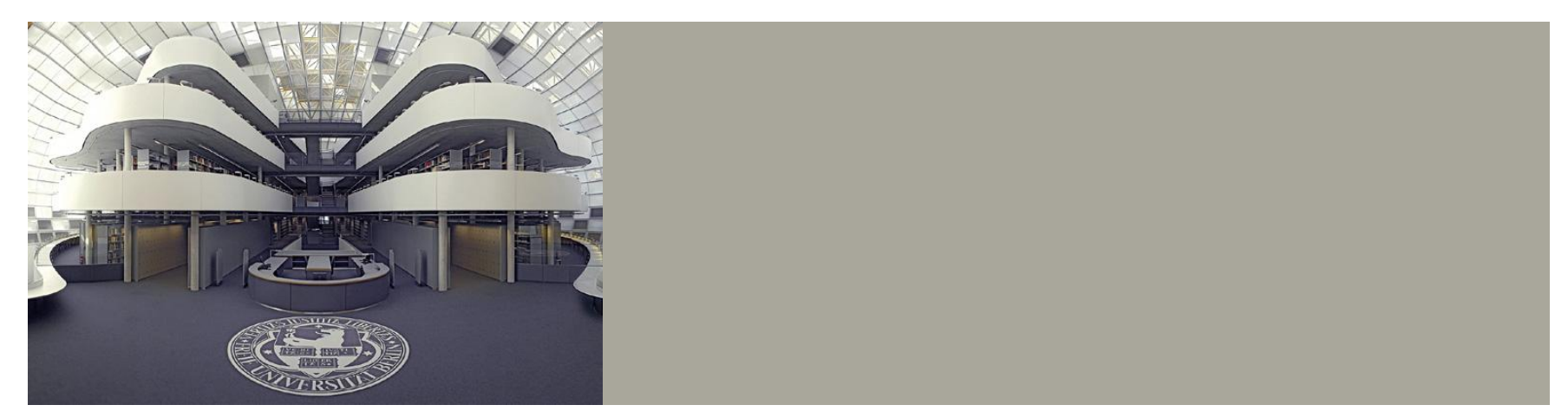

#### Fragen bei der Bewertung eines Referats

![](_page_21_Picture_0.jpeg)

![](_page_21_Picture_1.jpeg)

Wie schreibe ich ein Papier/eine Ausarbeitung?

Folien: Prof. Dr.-Ing. Tolksdorf (teilweise überarbeitet)

![](_page_22_Picture_0.jpeg)

#### Hinweise zu Ausarbeitungen Hinweise zur Literaturrecherche

![](_page_23_Picture_0.jpeg)

Ausarbeitungen – Aufbau

Grobgliederung

- **Titelei**
- Einleitung
- Literaturangaben
- Abbildungen
- **Tipps** 
	- Arbeitsweise
	- Stil

![](_page_24_Picture_0.jpeg)

Titel, Autor Zusammenfassung (Abstract) Inhaltsverzeichnis **Einleitung** Inhaltskapitel Ausblick/Fazit Literaturverzeichnis

Freie Universität **Berlin** 

Titelei

#### Titel, alle Autorenkoordinaten

#### **HTML als Sprache des Web**

#### **Robert Tolksdorf**

#### **Technische Universität Berlin**

Fachbereich 13, Informatik, KIT/FLP FR 6-10, Franklinstraße 28/29, D-10587 Berlin, Germany *mailto:tolk@cs.tu-berlin.de http://www.cs.tu-berlin.de/~tolk*

![](_page_26_Picture_0.jpeg)

#### Zusammenfassung Worum geht es, was passiert hier, was ist das Ergebnis

#### **Zusammenfassung**

*HTML ist die Auszeichnungssprache für Web-Seiten. Neben seinen Möglichkeiten von Interesse ist die Verwendung von Grafiken. Für den Erstellungsprozeß von Web-Seiten stehen verschiedene Wege offen. Schließlich wird HTML und das Web zukünftig um verschiedenste Mechanismen erweitert.*

![](_page_27_Picture_0.jpeg)

#### Inhaltsverzeichnis Überschrift, Seitenzahl

![](_page_27_Picture_115.jpeg)

![](_page_28_Picture_0.jpeg)

Problem benennen

#### Auf Problemgeschichte eingehen

Vorausschau auf Inhalt geben

"Dieses Papier ist wie folgt gegliedert. Zunächst betrachten wir X und umreißen Lösungsansätze. Wir konzentrieren uns dann auf Y und demonstrieren am Beispiel eines Z Anwendungsmöglichkeiten. Abschließend zeigen wir Perspektiven auf."

![](_page_29_Picture_0.jpeg)

#### Abbildungen und Tabellen haben fortlaufend numerierte Bildunterschriften Auf Abbildungen und Tabellen wird im fortlaufenden

Text verwiesen

#### **1.1 Entscheidungsweg**

Bei der Auswahl einer Erstellungsmethode für HTML spielen verschiedene Faktoren eine Rolle. Abbildung 1 zeigt einen möglichen Weg zu einer Entscheidung. Wichtige Faktoren bei der Auswahl sind

Die *Menge* der zu erstellenden Seiten. Bei kleinen Mengen bieten sich aufgrund ihrer Einfachheit eher Editoren für einzelne Seite an. **ASCII Editor**

![](_page_29_Figure_7.jpeg)

**Abbildung 1 Auswahl der Erstellungsmethode**

![](_page_30_Picture_0.jpeg)

Alles Zitierte hat einen Autor und einen Titel

- [1] Autor. Titel. Journal, Volume, Number, Ausgabe, Jahr, Seiten.
- [2] Autor. Titel. Verlag, Ort. Jahr.

Im Text auf Literatur verweisen:

"Meier ([1]) schreibt ..., während Müller in [2] schreibt ... Dagegen sagen mehrere Arbeiten ([3],  $[4]$ ), daß ..."

Ohne korrekte Literaturangaben handelt es sich nicht um eine wissenschaftliche Arbeit

Übernommener Text ohne korrekte Quellenangabe ist ein Plagiat

*Arbeiten, die Plagiate enthalten sind mangelhaft*

![](_page_31_Picture_0.jpeg)

Vorteile: Verfügbarkeit, Erschließbarkeit, Aktualität Probleme: Zuverlässigkeit der URL, Veränderbarkeit des Inhalts Unklarer Status

Zitieren: American Psychological Association. *Electronic Reference Formats Recommended by the American Psychological Association*. http://www.apastyle.org/elecref.html. Überprüft am

15.10. 2002

Weitere Möglichkeiten:

- [3] Autor. *Titel*. URL. Überprüft am Datum
- Literaturverzeichnis *und* URL-Verzeichnis

![](_page_32_Picture_0.jpeg)

#### Auf beste Quellen stützen

![](_page_32_Figure_3.jpeg)

![](_page_33_Picture_0.jpeg)

#### Startpunkte:

- Vorgaben vom Veranstalter
- Schon bekannte Papiere
- Online-Recherche
- "Zeiger" verfolgen
	- Literaturangabe in Papieren erschließen
	- Homepages wichtiger Autoren und Institutionen aufsuchen
	- Entscheidung über das Ende der Recherche

![](_page_34_Picture_0.jpeg)

Wissenschaftliche Literatur bildet einen Graphen

- Knoten sind Veröffentlichungen
- Kanten sind Referenzen

Literaturrecherche sollte relevanten Subgraphen ermitteln

![](_page_35_Picture_0.jpeg)

#### **Startpunkt**

#### Anfangsknoten für Traversierung:

- Vorgabe vom Veranstalter
- Lehrbücher
- Konferenzbände
- Homepage eines Experten / Publikationsliste
- "Portals"
- Organisationen

![](_page_36_Picture_0.jpeg)

#### Repeat

- lese (und verstehe) nächstes Papier von der To-read-Liste
- Falls relevant
	- Vermerke als relevant
	- übernehme interessante Referenzen in todo-Liste
- Until (To-read-Liste leer) or (Zeit vorbei)

Für alle relevanten Papiere

- wähle "bestes" und aktuellstes
- vervollständige Literaturangaben

End

![](_page_37_Picture_1.jpeg)

http://liinwww.ira.uka.de/bibliography/index.html

, more than 1.2 million references (mostly to journal articles, conference papers and technical reports), clustered in about 1400 bibliographies, and consists of 660 MBytes of BibTeX entries"

![](_page_37_Picture_36.jpeg)

![](_page_38_Picture_0.jpeg)

ResearchIndex (CiteSeer)

http://citeseer.ist.psu.edu/

![](_page_38_Picture_3.jpeg)

Earth's largest free full-text index of scientific literature BETA

Home Help Add Documents Feedback Papers About

Read the welcome message and query instructions!

Find:

Search Citations

Search Documents

**Computer Science Directory Most Accessed Documents** Most Cited: Documents Citations Authors

Social patterns guide evolving grammars - Willem Zuidema, Paulien... Cryptanalysis of the RSA Schemes with Short Secret Exponent from ... - Glenn Durfee, Phong... An Algorithm for Strongly Connected Component Analysis in n log... - Roderick Bloem, Harold...

Sample queries: For an author with a unique last name: waltz, ambiguous last name (list all variants): michael jordan or m jordan or m i jordan or michael i jordan, subject: simulated annealing, stereo and vision.

ResearchIndex is a free public service that aims to improve communication and progress in science. For more details, see "Digital Libraries and Autonomous Citation Indexing", IEEE Computer, 32, 6, 67-71, 1999, and other papers. The ResearchIndex algorithms, software, and data are available. Contact us for details.

![](_page_39_Picture_0.jpeg)

Gliederung erstellen

Zusammenfassung, Einleitung am Schluss schreiben

Literaturverwaltung verwenden (BibTeX)

- Verzeichnisse automatisch erstellen lassen (LaTeX, Word)
- Auf Papier Korrektur lesen

Bei Gruppen gegenseitig Korrektur lesen Nicht HTML schreiben – ggf. erzeugen (latex2html, Word)

![](_page_40_Picture_0.jpeg)

Eine wissenschaftliche Arbeit hat eine sachlichen Stil Keine sprachlichen Experimente Keine rhetorischen Fragen Keine subjektiven Bewertungen, außer explizit gekennzeichnet

Stil

![](_page_41_Picture_1.jpeg)

Im Studium werden fast alle Text in deutscher Sprache geschrieben

Problem: Informatik ist zumeist englischsprachig geprägt

- "Feste" Begriffe nicht übersetzen (Cursor)
- Stilblüten vermeiden

Begriffe aus Standards/Normen nicht übersetzen, oder standardisierte/normierte Übersetzung verwenden

Konsistent in der Sprachlichkeit sein

![](_page_42_Picture_0.jpeg)

F: Wie lernt man den Stil wissenschaftlicher Arbeiten?

![](_page_42_Picture_3.jpeg)

![](_page_42_Picture_4.jpeg)

A: Andere wissenschaftliche Arbeiten lesen und "Klang" übernehmen

![](_page_43_Picture_0.jpeg)

Es gibt eine immer wiederkehrende Grobgliederung wissenschaftlicher Texte

- Titelei-Elemente, Literaturangaben etc. folgen fast formalen Regeln
- Sorgfalt bei der Erstellung einer Ausarbeitung
- Inhaltlich und formal korrekter Umgang mit Literatur ist notwendig
- Objektiven, wissenschaftlichen Schreibstil sollte man sich abschauen

![](_page_44_Picture_0.jpeg)

Otto Kruse: *Keine Angst vor dem leeren Blatt*. Campus Verlag, Frankfurt. 1993 Weitere... (Dies sind Vorgaben, bei denen die eigene Recherche beginnen kann)